**Aplicaciones solidarias basadas en sistemas de gestión de contenido**

CMS / Introducción a Wordpress

## **Agenda**

- Introducción a CMS
- Caso de estudio: Wordpress
- Plataformas: **solidaridad.uy**, **trabajandodesdeelbarrio**
- Proyectos
- Desarrollo de software en Wordpress

#### CMS (1/2)

# **Definición (formal)**

*A content management system (CMS) is a software package that provides some level of automation for the tasks required to effectively manage content.*

- Software
- Contenido
- Automatización

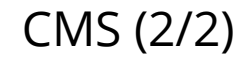

## **Funcionalidades típicas**

- Control de acceso
- Manejo de estado y *workflow*
- Manejo de versiones
- Control de dependencia
- Persistencia

### Wordpress (1/2)

# **Wordpress como CMS**

- Origen 2003 (www.wordpress.org)
- PHP, MySQL (LAMP stack)
- Generación de *blogs* hosteados directamente en *wordpress.org* manejable sin conocimientos de computación
- Ecosistema de temas y plugins gratuitos y pagos

Wordpress (2/2)

## **Conceptos Principales**

- Tema
- Plugin
- Usuario
- Rol
- Blog Post
- Page

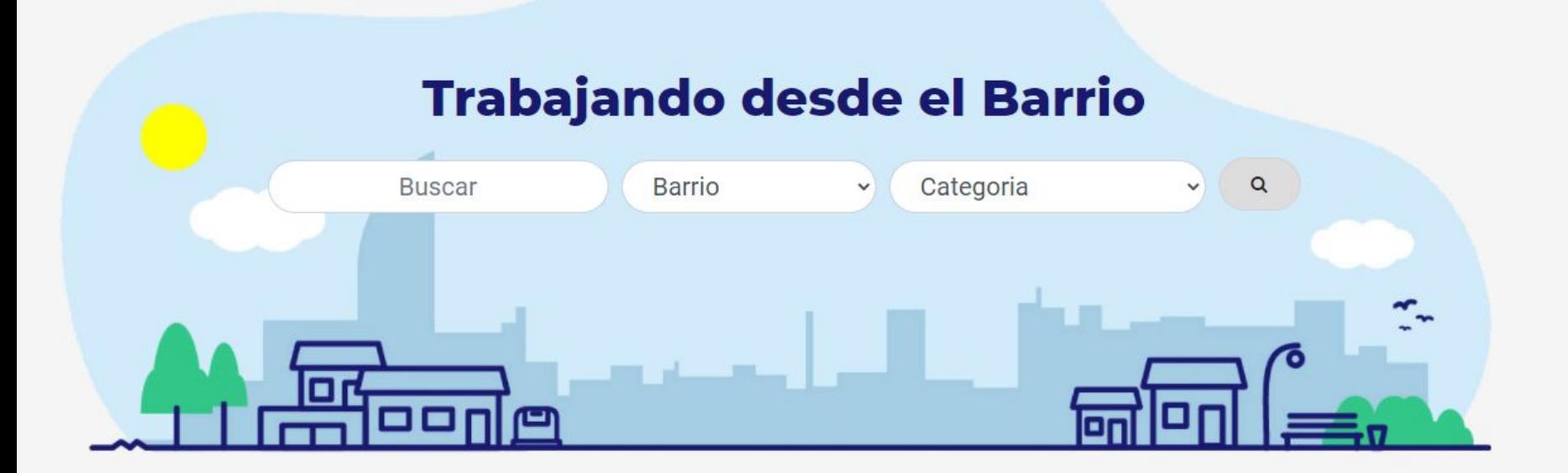

[www.trabajandodesdeelbarrio.edu.uy](http://www.trabajandodesdeelbarrio.edu.uy)

## **Arquitectura**

- HTML, CSS, Vanilla JS (ES6)
- Wordpress
	- *○ Theme* propio
	- *Plugin GeoDirectory* para ABM oficios y persistencia en base de datos
	- *○ Role* de colaborador para administrar información de un barrio específico
	- *○ Posts* para información adicional (derechos laborales, condiciones, etc)
- API Rest búsqueda

### Solidaridad.uy

¿QUIÉNES SOMOS? ¿CÓMO COLABORAR? **CONTACTO** 

 $\alpha$ 

## SolidaridadUY

Plataforma colaborativa de iniciativas solidarias en Uruguay

Nombre, Barrio, Ciudad...

[www.solidaridad.uy](http://www.solidaridad.uy)

## **Arquitectura**

- React JS
- Backend *planillas*

Proyectos (1/4)

# **Panel de administración Trabajando desde el barrio**

Actualmente, la subida de información a la plataforma se realiza con un formulario provisto por el plugin *GeoDirectory*. Este proyecto consiste en crear una nueva herramienta en [www.trabajandodesdeelbarrio.edu.uy](http://www.trabajandodesdeelbarrio.edu.uy) para el alta, baja y modificación de oficios.

Tecnologías:

- PHP, MySQL
- HTML, CSS, Javascript

Proyectos (2/4)

# **Georeferenciación en Trabajando desde el barrio**

Se desea agregar la funcionalidad de buscar trabajadores cercanos a la posición geográfica del usuario que realiza la búsqueda. Se debe realizar la modificación de la base de datos y endpoints a fin de contemplar información geográfica, así como enviar la geolocalización del usuario en los requests.

Tecnologías

- **Javascript**
- PHP
- **MySQL**

#### Proyectos (3/4)

# **Base de datos solidaridad.uy**

La base de datos de solidaridad.uy consiste en la actualidad de un conjunto de planillas en *Google Drive*. Este proyecto consiste en analizar el modelo de datos utilizado actualmente, diseñar un esquema apropiado y por último crear y cargar la base de datos en algún DBMS a definir.

Tecnologías:

● Un DBMS apropiado para la tarea (a definir)

Proyectos (4/4)

# **Backend solidaridad.uy**

La aplicación solidaridad.uy se nutre de *endpoints* generados automáticamente por *google drive*, donde se expone la información pública en formato *json* [\(ejemplo](https://content-sheets.googleapis.com/v4/spreadsheets/1o9oKU0ehVBzWlgcUZhxMDCi3FuCZIpq3RXtCozMJY6Q/values/Barrios%2FLocalidades?majorDimension=COLUMNS&key=AIzaSyC-kO_JEKMVnYNS7uGBHDMxh3sdykpIvzU) y [ejemplo](https://content-sheets.googleapis.com/v4/spreadsheets/1o9oKU0ehVBzWlgcUZhxMDCi3FuCZIpq3RXtCozMJY6Q/values/Iniciativas%20con%20datos%20obligatorios%20completos?key=AIzaSyC-kO_JEKMVnYNS7uGBHDMxh3sdykpIvzU)). Este proyecto consiste en elegir una tecnología apropiada para desarrollar el backend de solidaridad.uy, y programar los *endpoints* utilizados por la aplicación de react.js.

Tecnologías:

- Servidor de aplicaciones apropiado para la tarea (a definir)
- React.js

En Wordpress (1/6)

# Desarrollo<br>En **Directorio de instalación**

/www\_root/

wp-content

 $\mathsf{L}$  themes  $\downarrow$  plugins wp-admin wp-includes index.php wp-config.php .htaccess

Desarrollo En Wordpress

# **Engine Wordpress**

- (2/6) En esencia un gran *template*
	- Interacción a través de *actions* y *filters*
	- *● Action*: Evento disparado por wordpress al ejecutar cierta parte de su template
		- Al recibir un request
		- En el lifecycle de los plugins
		- Al publicar posts
		- Al crear o eliminar usuarios

○ …

- *● Filter*: Evento disparado por wordpress que permite modificar cierto contenido:
	- HTML, CSS, permisos, etc

En Wordpress (3/6) wp-content

# Desarrollo<br>En **Crear nuevo tema**

- $\mathbf{u}$  themes
	- $\sqrt{ }$  theme\_ejemplo
		- ⤷ style.css
		- $\downarrow$  index.php
		- $\downarrow$  front-page.php
		- $\downarrow$  header.php
		- $\downarrow$  footer.php
		- $\sqrt{ }$  single.php
		- $\mathsf{Q}$  functions.php
		- $\cup$  ...

En Wordpress (4/6) wp-content

# Desarrollo<br>En **Crear nuevo plugin**

 $\sqrt{ }$  plugins

- $\downarrow$  plugin\_ejemplo
	- $\downarrow$  Plugin\_ejemplo.php

- Interactuar con *actions* y *filters*
- Crear endpoints
- Interactuar con la base de datos
- Proveer funciones a otros plugins y páginas del sitio

En Wordpress

# Desarrollo<br>En **API Actions y Filters**

## (5/6) [https://codex.wordpress.org/Plugin\\_API](https://codex.wordpress.org/Plugin_API)

#### **Filter Functions**

- has filter()
- add filter()
- apply filters()
- apply filters ref array()
- current filter()
- remove filter()
- remove all filters()
- · doing filter()

#### **Actions Functions**

- $h$ as action()
- $=$  add  $action()$
- $\bullet$  do action()
- do action ref\_array()
- $\bullet$  did action()
- remove\_action()
- remove\_all\_actions()
- doing action()

En Wordpress  $(6/6)$ 

# **Desarrollo**<br>Ejemplo Actions y Filters

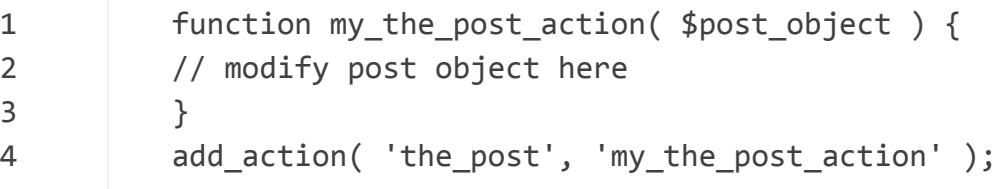

```
1
2
3
4
5
6
7
8
9
10
        add filter( 'the content', 'filter the content in the main loop', 1 );
        function filter the content in the main loop( $content ) {
             // Check if we're inside the main loop in a single Post.
            if ( is singular() && in the loop() && is main query() ) {
             return $content . esc html ( 'I'm filtering the content inside the main loop', 'wporg');
         }
              return $content;
        }
```
# **¿Preguntas?**